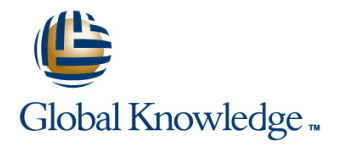

# **Cloudera Administrator Training for Apache Hadoop**

# **Varighet: 3.00 Days Kurskode: GK3901**

#### Beskrivelse:

In this hands-on course, you will be introduced to the basics of Hadoop, Hadoop Distributed File System (HDFS), MapReduce, Hive, Pig, and HBase. You will cover core administration skills, such as cluster deployment, job management, and ongoing Hadoop maintenance and monitoring, as you gain the expertise to support your environments in day-to-day activities. This course covers concepts addressed on the Cloudera Certified Administrator for Apache Hadoop (CCAH) exam and includes a CCAH exam voucher you'll receive at the end of class.

## Målgruppe:

System administrators looking to understand all of the steps necessary to operate and manage Apache Hadoop clusters

# Agenda:

- $\blacksquare$  In this course you will learn:
- 
- m.
- **Optimal hardware configurations for Hadoop clusters**
- r.
- Network considerations to take into account when building out your cluster
- r
- Configure Hadoop options for best cluster performance
- **HDFS and MapReduce** Configure the FairScheduler to provide service-level agreements for multiple users of a cluster
	- п

F

- **Maintain and monitor your cluster**
- r.
- $\blacksquare$  Load data into the cluster from dynamically generated files using Flume and from relational database management systems using Sqoop
- r
- System administration issues with other Hadoop projects such as Hive, Pig, and HBase

**Basic level of Linux system administration experience** 

### Forkunnskaper: Test og sertifisering

**Prior knowledge of Apache Hadoop is not required <b>This course is part of the following programs or tracks:** 

■ CCAH: Cloudera Certified Administrator for Apache Hadoop (CDH3)

## Påfølgende kurs:

- **Cloudera Training for Apache HBase**
- **Cloudera Training for Apache Hive and Pig**

### **Hadoop and HDFS**

- Why Hadoop? MapReduce National MapReduce National MapReduce National MapReduce
- 
- 
- **Hive, Pig, HBase, and Other Ecosystem Projects** Provides Protects Protects **Projects** Property Communication Projects Projects **Choosing the Right Hardware** Typical Configuration Parameters
- Choosing the Right Hardware Node Topologies Node Topologies Node Topologies Node Topologies Node Topologies Node Topologies Node Topologies Node Topologies Node Topologies Node Topologies Node Topologies Node Topologies
- 
- 
- Using SCM Express for Easy Installation Typical Configuration Parameters Fair Scheduler
- Typical Configuration Parameters Configuring Rack Awareness Copying Data with Distcp
- 
- **Using Configuration Management Tools** FIFO Scheduler **Adding and Removing Cluster Nodes FIFO Scheduler** Adding and Removing Cluster Nodes
- **FIFO Scheduler Fair Scheduler Fair Scheduler Fackup and Restore In Scheduler** Backup and Restore
- 
- Copying Data with Distcp Name Notes NameNode Metadata NameNode Metadata
- 
- **Adding and Removing Cluster Nodes Backup and Restore** Backup and Restore Web UIs
- **Backup and Restore Community Community** Interpreting Job Logs **Interpreting Job Logs**
- Upgrading and Migrating NameNode Metadata Monitoring with Ganglia
- 
- Using the NameNode and JobTracker Web  $\parallel$  Web UIs General Optimization Tips UIs **Interpreting Job Logs** Benchmarking Your Cluster
- 
- Monitoring with Ganglia <br>■ Other Monitoring Tools Best Practices for Data Ingestion
- **Other Monitoring Tools General Optimization Tips Discrimization Tips Pig**
- **General Optimization Tips Accord Contains Accord Contains Contains Accord Contains Accord Contains Accord F**
- **Benchmarking Your Cluster Network Cluster Access 1999** Using Flume Metastore Metastore
- 
- Best Practices for Data Ingestion Pig
- 
- 
- Metastore **MapPeduce 1986** MapReduce **Map**Reduce 1986 MapReduce 1986 MapReduce 1986 Map

- 
- **Hive, Pig, HBase, and Other Ecosystem Projects** Provides Projects Protects **Projects Using SCM Express for Easy Installation Projects** Choosing the Right Hardware Typical Configuration Parameters
- Choosing the Right Hardware Node Topologies Node Topologies Node Topologies Node Topologies Node Topologies
- 
- 
- Using SCM Express for Easy Installation Typical Configuration Parameters Fair Scheduler
- Typical Configuration Parameters **Configuring Rack Awareness Copying Data with Distcp**
- 
- **Using Configuration Management Tools** FIFO Scheduler **Adding and Removing Cluster Nodes FIFO Scheduler** Adding and Removing Cluster Nodes
- **FIFO Scheduler Fair Scheduler Fair Scheduler Fair Scheduler Fair Scheduler Fair Scheduler Execute A**
- 
- Copying Data with Distcp Name Notes NameNode Metadata NameNode Metadata
- 
- **Adding and Removing Cluster Nodes Backup and Restore** Web UIs
- **Backup and Restore Community Community Interpreting Job Logs Interpreting Job Logs**
- Upgrading and Migrating Name Note Metadata Name Note of  $\blacksquare$  Nonitoring with Ganglia
- NameNode Metadata Name I Using the NameNode and JobTracker Device Monitoring Tools
- Using the NameNode and JobTracker Web | Web UIs | General Optimization Tips UIs **Interpreting Job Logs Benchmarking Your Cluster**
- Interpreting Job Logs Monitoring with Ganglia Nonitoring with Ganglia None Lising Flume
- Monitoring with Ganglia **Best Practices for Data Ingestion**

# **Managing and Scheduling Jobs**

**Starting and Stopping MapReduce Jobs HDFS** 

**Hive, Pig, HBase, and Other Ecosystem** 

Hive, Pig, HBase, and Other Ecosystem

Projects

Projects

- **EXECUTE:** HDFS Choosing the Right Hardware
- **Example 3** MapReduce Node Topologies Node Topologies Node Topologies
- MapReduce Hive, Pig, HBase, and Other Ecosystem Choosing the Right Software
	-
	-
- **Node Topologies Choosing the Right Software Choosing the Right Software Choosing Choosing Choosing the Right Software**
- Choosing the Right Software <br>■ Using SCM Express for Easy Installation FIFO Scheduler
	-
	-
- Configuring Rack Awareness <br>■ Using Configuration Management Tools Rebalancing Cluster Nodes
	-
	-
- **Fair Scheduler Copying Data with Distcp Copying Data with District Copying Data with District Copying Data With District Copying Data with District Copying Data with District Copying Data with District Copying Data with D** 
	-
- Rebalancing Cluster Nodes **Adding and Removing Cluster Nodes Adding and Removing Cluster Nodes Adding the NameNode and JobTracker** 
	-
	-
	-
- $\blacksquare$  NameNode Metadata  $\blacksquare$  Using the NameNode and JobTracker  $\blacksquare$  Other Monitoring Tools
	-
- Interpreting Job Logs Monitoring with Ganglia Monitoring with Ganglia North Dising Flume
	-
	-
	-
	-
- **E** Using Flume **Best Practices for Data Ingestion** 
	-
	- Pig in the second control of the HBase lines in the second control of the second control of the second control of the second control of the second control of the second control of the second control of the second control o
	- HBase extending the settlement of the Metastore of the HDFS and the HDFS of the HDFS
		- **EXECHOOSING THE HDFS** Choosing the Right Hardware
- **EXECUTE:** MapReduce No. 2016 **No. 2016** MapReduce No. 2016 **No. 2016** 2019 12:30 Node Topologies
- MapReduce Hive, Pig, HBase, and Other Ecosystem Choosing the Right Software
	-
	-
- Node Topologies Choosing the Right Software Foods Dising Configuration Management Tools
- $\blacksquare$  Choosing the Right Software  $\blacksquare$  Using SCM Express for Easy Installation  $\blacksquare$  FIFO Scheduler
	-
	-
- **Configuring Rack Awareness Using Configuration Management Tools Rebalancing Cluster Nodes** 
	-
	-
- **Fair Scheduler Copying Data with Distcp Copying Data with District Copying Data with Distcp Copying Data Wigrating Copying Data with Distcp Copying Data Wigrating Copying Data with Distcp Copying Data Wigrating Copying Da** 
	-
- Rebalancing Cluster Nodes **Adding and Removing Cluster Nodes Adding and Removing Cluster Nodes Adding and Removing Cluster Nodes**

GK3901 **CHACCOLOGISTS** www.globalknowledge.no info@globalknowledge.no 22 95 66 00

- 
- 
- **Benchmarking Your Cluster Metastore Metastore Metastore Metastore Metastore Metastore**
- 
- Best Practices for Data Ingestion Pig
- 
- 
- Metastore **MapReduce** MapReduce **MapReduce** MapReduce MapReduce MapReduce MapReduce
- HDFS Node Topologies
- MapReduce Choosing the Right Software Choosing the Right Software Choosing the Right Software
- Hive, Pig, HBase, and Other Ecosystem line Using SCM Express for Easy Installation Projects **HDFS** Typical Configuration Parameters **HDFS** Typical Configuration Parameters
- Choosing the Right Hardware MapReduce MapReduce MapReduce Configuring Rack Awareness
- 
- 
- Using SCM Express for Easy Installation Choosing the Right Hardware Fair Scheduler
- Typical Configuration Parameters Node Topologies Note Topologies Copying Data with Distcp
- 
- 
- 
- 
- Rebalancing Cluster Nodes **FIFO** Scheduler **FIFO Scheduler FIFO Scheduler FIFO Scheduler FIFO Scheduler FIFO Scheduler FIFO Scheduler FIFO Scheduler FIFO Scheduler FIFO Scheduler FIFO Scheduler FIFO**
- **Adding and Removing Cluster Nodes Fair Scheduler Fair Scheduler** Web UIs
- **Backup and Restore Copying Data with Distcp Interpreting Job Logs Interpreting Job Logs**
- Upgrading and Migrating Monitoring Monitoring Monitoring with Ganglia
- NameNode Metadata Adding and Removing Cluster Nodes Adding Tools Cluster Nodes Other Monitoring Tools
- Using the NameNode and JobTracker Web **Backup and Restore** General Optimization Tips UIs **Example 3 Upgrading and Migrating Benchmarking Your Cluster** Benchmarking Your Cluster
- Interpreting Job Logs NameNode Metadata NameNode Metadata NameNode Metadata NameNode Network Name Name Name N
- 
- 
- **General Optimization Tips Interpreting Job Logs Constant Constant Interpreting Job Logs H**Base
- **Benchmarking Your Cluster Monitoring With Ganglia** Metastore Metastore
- 
- Best Practices for Data Ingestion **General Optimization Tips**
- 
- 
- 

### **Planning Your Hadoop Cluster Constant Constant Development Projects** Projects

**General Planning Considerations No. 2016** Note that the Senator Considerations Node Topologies Node Topologies

- 
- **Hive, Pig, HBase, and Other Ecosystem Projects** Figures Figures FIFO Scheduler Projects **Choosing the Right Hardware** Fair Scheduler
- Choosing the Right Hardware Node Topologies Node Topologies Node Topologies Node Topologies Node Topologies Node Topologies Node Topologies Node Topologies Node Topologies Node Topologies Node Topologies Node Topologies
- 
- 
- **Using SCM Express for Easy Installation Fund Typical Configuration Parameters** Backup and Restore
- Typical Configuration Parameters Configuring Rack Awareness The Upgrading and Migrating
- Configuring Rack Awareness NameLong Configuration Management Tools NameNode Metadata
- Using Configuration Management Tools FIFO Scheduler NameNode and JobTracker NameNode and JobTracker
- **FIFO Scheduler Fair Scheduler Fair Scheduler Fair Scheduler Fair Scheduler Faction** Scheduler Web UIs
- **Fair Scheduler Copy Interpreting Job Logs Interpreting Job Logs Interpreting Job Logs Interpreting Job Logs**
- Copying Data with Distcp Rebalancing Cluster Nodes Monitoring with Ganglia
- Rebalancing Cluster Nodes **Adding and Removing Cluster Nodes Adding and Removing Cluster Nodes Other Monitoring Tools**
- **Adding and Removing Cluster Nodes** Backup and Restore General Optimization Tips
- **Backup and Restore Contains and Upgrading and Migrating Contains Benchmarking Your Cluster**
- Other Monitoring Tools General Optimization Tips Pig
- General Optimization Tips **Benchmarking Your Cluster** HBase
	-
- Using Flume Best Practices for Data Ingestion
	-
	- Pig Hall and the second control of the HBase lines and the second control of the second control of the second control of the second control of the second control of the second control of the second control of the second co
- **H**Base **Metastore** HDFS

### **Cluster Maintenance Hive, Pig, HBase, and Other Ecosystem**

- Checking HDFS with Fsck Choosing the Right Hardware
- 
- 
- Node Topologies Note is the Hive, Pig, HBase, and Other Ecosystem III Using Configuration Management Tools **Choosing the Right Software Choosing the Right Software Reserves FIFO Scheduler Projects FIFO Scheduler**

Projects

Choosing the Right Software

**Line Using SCM Express for Easy Installation** 

- 
- 
- Configuring Rack Awareness 
Choosing the Right Software 
Rebalancing Cluster Nodes
- Using Configuration Management Tools Using SCM Express for Easy Installation Adding and Removing Cluster Nodes
- **FIFO Scheduler Configuration Parameters Backup and Restore Backup and Restore** Backup and Restore
- **Fair Scheduler Configuring Rack Awareness** The Upgrading and Migrating Lating Scheduler
- Copying Data with Distcp  $\Box$  Using Configuration Management Tools  $\Box$  NameNode Metadata
	-
	-
	-
	-
	-
	-
	-
- Monitoring with Ganglia <br>■ Using the NameNode and JobTracker Best Practices for Data Ingestion ■ Other Monitoring Tools Notified Web UIs Notified Web UIs Notified Web UIs Notified Web UIs Notified Web UIs Notified Web UIs Notified Web UIs Notified Web UIs Notified Web UIs Notified Web UIs Notified Web UIs Notified
	-
	-
- Using Flume **Other Monitoring Tools** 
	-
- **Pig Benchmarking Your Cluster** lines and **Pig** Benchmarking Your Cluster
- HBase Using Flume HDFS
- Metastore **Best Practices for Data Ingestion** MapReduce
	- **Pig** Pig **Hive, Pig, HBase, and Other Ecosystem**
	-
	- **Example 20 Metastore Choosing the Right Hardware**
	- **EXECUTE:** HDFS Typical Configuration Parameters
- HDFS NapReduce Configuring Rack Awareness Number 2016
- MapReduce Hive, Pig, HBase, and Other Ecosystem Using Configuration Management Tools
	-
	-
- Node Topologies Choosing the Right Software All Prebalancing Cluster Nodes
- Choosing the Right Software The Using SCM Express for Easy Installation Adding and Removing Cluster Nodes

GK3901 **CHACCOLOGISTS** www.globalknowledge.no info@globalknowledge.no 22 95 66 00

- 
- 
- Upgrading and Migrating Name Not NameNode Metadata Name Not Name Not Name Not Name Not Name Not Name Not Name N
- 
- Using the NameNode and JobTracker Web Web UIs Pig Pig Pig UIs **Interpreting Job Logs** Hotel **H**Base
- 
- Monitoring with Ganglia **Community** Other Monitoring Tools
- **Demonstration Tools Ceneral Optimization Tips <b>Populating HDFS from External Sources**
- General Optimization Tips **Benchmarking Your Cluster Benchmarking Your Cluster**
- **Benchmarking Your Cluster Cluster Accord Cluster Accord Cluster Accord Cluster Accord Cluster Accord Cluster Accord Cluster Accord Cluster Accord Cluster Accord Cluster Accord Cluster Accord Cluster Accord Cluster Accord**
- 
- Best Practices for Data Ingestion **Pigman** Pigman Pigman Pigman Pigman Pigman Pigman Pigman Pigman Pigman Pigman Pigman Pigman Pigman Pigman Pigman Pigman Pigman Pigman Pigman Pigman Pigman Pigman Pigman Pigman Pigman Pigm
- 
- 
- Metastore **MapReduce** MapReduce MapReduce MapReduce MapReduce MapReduce MapReduce
- 
- 
- Hive, Pig, HBase, and Other Ecosystem Projects Projects Intervalsed Busing SCM Express for Easy Installation **Projects** Choosing the Right Hardware Typical Configuration Parameters
- Choosing the Right Hardware Node Topologies Node Topologies Node Topologies Node Topologies Node Topologies
- 
- 
- Using SCM Express for Easy Installation  $\Box$  Typical Configuration Parameters Fair Scheduler
- Typical Configuration Parameters Configuring Rack Awareness Copying Data with Distcp
- 
- **Using Configuration Management Tools** FIFO Scheduler **FIFO Scheduler** Adding and Removing Cluster Nodes
- 
- 
- Copying Data with Distcp Name Notes NameNode Metadata NameNode Metadata
- 
- **Adding and Removing Cluster Nodes Backup and Restore** Web UIs
- 
- Upgrading and Migrating NameNode Metadata Monitoring with Ganglia
- 
- Using the NameNode and JobTracker Web | Web UIs | Note | General Optimization Tips UIs **Interpreting Job Logs** Benchmarking Your Cluster
- 
- **Monitoring with Ganglia Disk Contains Containers Containers Containers Best Practices for Data Ingestion**
- 
- 
- **Benchmarking Your Cluster Network Cluster Access 1999** Using Flume Metastore Metastore
- 
- Best Practices for Data Ingestion Pig
- 
- 
- Metastore **MapPeduce** MapReduce **MapReduce** MapReduce MapReduce MapReduce MapReduce
- 
- 
- **Hive, Pig, HBase, and Other Ecosystem Projects** Projects Protection Communication Projects Projects **Using SCM Express for Easy Installation Projects** Chronicle Choosing the Right Hardware Typical Configuration Parameters
- Choosing the Right Hardware Node Topologies Node Topologies Node Topologies Node Topologies Node Topologies Node Topologies Node Topologies Node Topologies Node Topologies Node Topologies Node Topologies Node Topologies
- Node Topologies Choosing the Right Software Number of Desing Configuration Management Tools
- Choosing the Right Software Using SCM Express for Easy Installation FIFO Scheduler
- Using SCM Express for Easy Installation Typical Configuration Parameters Fair Scheduler
- Typical Configuration Parameters Configuring Rack Awareness Copying Data with Distcp
- Configuring Rack Awareness Tell Dising Configuration Management Tools Tell Rebalancing Cluster Nodes
- Using Configuration Management Tools FIFO Scheduler Adding Adding and Removing Cluster Nodes
- **FIFO Scheduler Fair Scheduler Fair Scheduler** Backup and Restore
- **Fair Scheduler Copying Data with Distcp Copying Data with Distcp Copying Data with Distcp Copying Conducts**
- Copying Data with Distcp NameNode National Rebalancing Cluster Nodes NameNode Metadata
- Rebalancing Cluster Nodes **Adding and Removing Cluster Nodes Adding and Removing Cluster Nodes Using the NameNode and JobTracker**
- 
- NameNode Metadata Name Note is a Using the NameNode and JobTracker Best Practices for Data Ingestion
	-
- Interpreting Job Logs **Monitoring with Ganglia** Monitoring with Ganglia Metastore
	-
	-
	-
	-
- **B** Using Flume Best Practices for Data Ingestion
	-
	- Pig Hall and the set of the set of the set of the set of the set of the set of the set of the set of the set o
- **H**Base **Metastore HDFS** 
	- **Example HDFS** Choosing the Right Hardware
- HDFS Note Topologies Note Topologies Note Topologies Note Topologies Note Topologies
- MapReduce Hive, Pig, HBase, and Other Ecosystem Choosing the Right Software

**Hive, Pig, HBase, and Other Ecosystem** 

Hive, Pig, HBase, and Other Ecosystem

Projects

Projects

- 
- 
- Node Topologies Choosing the Right Software Number of Using Configuration Management Tools
- Choosing the Right Software The Using SCM Express for Easy Installation FIFO Scheduler
	-
	-
- Configuring Rack Awareness <br>■ Using Configuration Management Tools Rebalancing Cluster Nodes
	-
- **FIFO Scheduler Fair Scheduler Fair Scheduler Fackup and Restore Backup and Restore**
- Fair Scheduler Copying Data with Distcp Upgrading and Migrating
	-
- **Rebalancing Cluster Nodes Adding and Removing Cluster Nodes Dual Using the NameNode and JobTracker** 
	-
- **Backup and Restore Community Community** Interpreting Job Logs **Interpreting Job Logs** 
	-
- NameNode Metadata 
NameNode Metadata 
Using the NameNode and JobTracker Other Monitoring Tools
	-
- Interpreting Job Logs Monitoring with Ganglia Nomitoring with Ganglia North Dising Flume
	-
- **Other Monitoring Tools General Optimization Tips Department Contains Contains Contains Contains Contains Contains Pig**
- **General Optimization Tips Accord Contains Accord Contains Contains Accord Contains Accord Contains Accord Conta** 
	-
- **B** Using Flume Best Practices for Data Ingestion
	-
	- Pig Hall and the set of the set of the set of the set of the set of the set of the set of the set of the set o
- HBase Metastore Metastore Metastore Metastore Metastore Metastore Metastore Metastore Metastore Metastore Metastore Metastore Metastore Metastore Metastore Metastore Metastore Metastore Metastore Metastore Metastore Met
	- **EXECHOOSING THE HDFS** Choosing the Right Hardware
- HDFS Node Topologies Note No. 2012 MapReduce No. 2012 MapReduce No. 2012 MapReduce No. 2012 MapReduce No. 2012 MapReduce No. 2012 MapReduce No. 2012 MapReduce No. 2012 MapReduce No. 2012 Map Reduce No. 2012 Map Reduce N
- **MapReduce Hive, Pig, HBase, and Other Ecosystem** Choosing the Right Software

GK3901 www.globalknowledge.no info@globalknowledge.no 22 95 66 00

- **Adding and Removing Cluster Nodes Backup and Restore** Backup and Restore Web UIs
- 
- Upgrading and Migrating Name Note Netadata NameNode Metadata Monitoring with Ganglia
- 
- Using the NameNode and JobTracker Web  $\parallel$  Web UIs General Optimization Tips UIs **Interpreting Job Logs** Benchmarking Your Cluster
- 
- 
- 
- 
- **Benchmarking Your Cluster Community Cluster Accord Metastore Metastore Metastore**
- 
- **Best Practices for Data Ingestion Installing and Managing Other Hadoop**
- 
- 
- Metastore **Hive All According to the Contract of All According to the Contract of All According to the Hive All A**

# **Deploying Your Cluster**

- Installing Hadoop MapReduce MapReduce HDFS
- 
- 
- Hive, Pig, HBase, and Other Ecosystem Using SCM Express for Easy Installation Choosing the Right Software Projects Typical Configuration Parameters **Typical Configuration Parameters** Typical Configuration Parameters Typical Configuration Parameters Typical Configuration Parameters Typical Configuration Parameters Typical Confi
- Choosing the Right Hardware **Configuring Rack Awareness** Typical Configuration Parameters
- 
- Choosing the Right Software Tools FIFO Scheduler The Using Configuration Management Tools
- **Using SCM Express for Easy Installation Fair Scheduler Fair Scheduler FIFO Scheduler**
- Typical Configuration Parameters **Copying Data with Distcp** Fair Scheduler
- Configuring Rack Awareness <br>
Rebalancing Cluster Nodes | Copying Data with Distcp
- Using Configuration Management Tools Adding and Removing Cluster Nodes **Adding The Rebalancing Cluster Nodes**
- **FIFO Scheduler Construction Cluster Modes** Backup and Restore **Adding and Removing Cluster Nodes**
- **Fair Scheduler Community Community Community** Upgrading and Migrating Backup and Restore
- Copying Data with Distcp Name Node Metadata NameNode Metadata Nagrating and Migrating Name Note in NameNode Metadata
- 
- Adding and Removing Cluster Nodes Web UIs Notes Web UIs Notes Notes Notes And District Adding the NameNode and JobTracker
- 
- 
- 
- Using the NameNode and JobTracker Web General Optimization Tips **Democration Construent** Other Monitoring Tools UIs Communication Cluster General Optimization Tips Ceneral Optimization Tips Ceneral Optimization Tips
- Interpreting Job Logs Notice The Using Flume Benchmarking Your Cluster
- 
- **Other Monitoring Tools Pig Best Practices for Data Ingestion**
- **General Optimization Tips According the HBase** Pig **Pig** HBase **Piggs**
- **Benchmarking Your Cluster Metastore H**Base Metastore **H**Base
- Using Flume Metastore Metastore Metastore Metastore Metastore Metastore Metastore Metastore Metastore Metastore Metastore Metastore Metastore Metastore Metastore Metastore Metastore Metastore Metastore Metastore Metasto
- **Best Practices for Data Ingestion**
- Pig line is a set of the set of the set of the set of the set of the set of the set of the set of the set of the
- 
- Metastore MapReduce HDFS MapReduce HDFS MapReduce HDFS MapReduce HDFS MapReduce HDFS MapReduce HDFS Map No. 1
- **Example 3** Node Topologies Choosing the Right Hardware
- MapReduce **Choosing the Right Software** Node Topologies
- Hive, Pig, HBase, and Other Ecosystem III Using SCM Express for Easy Installation III Choosing the Right Software **Projects** Typical Configuration Parameters **Typical Configuration Parameters** Typical Configuration Parameters **Typical Configuration**
- Choosing the Right Hardware The Configuring Rack Awareness The Typical Configuration Parameters
- Node Topologies 
Node Topologies 
Using Configuration Management Tools Configuring Rack Awareness
- Choosing the Right Software FIFO Scheduler Using Configuration Management Tools
- Using SCM Express for Easy Installation Fair Scheduler Fair Scheduler FIFO Scheduler
- Typical Configuration Parameters **Copying Data with Distcp Fair Scheduler** Fair Scheduler
- 
- **Backup and Restore Community Community** Interpreting Job Logs **Interpreting Job Logs** 
	-
- $\blacksquare$  NameNode Metadata  $\blacksquare$  Using the NameNode and JobTracker  $\blacksquare$  Other Monitoring Tools
	-
- Interpreting Job Logs **Monitoring with Ganglia** Monitoring with Ganglia **Monitoring School** Using Flume
- **Monitoring with Ganglia Disk Contains Container Containers Containers Best Practices for Data Ingestion**
- Other Monitoring Tools General Optimization Tips Pig
- **General Optimization Tips Accord Contains Accord Benchmarking Your Cluster Hamash Bullet Hanger HBase** 
	-
- Using Flume Best Practices for Data Ingestion
	-
	- Pig **Projects Projects Projects Projects**
- **Metastore** Metastore lines and the Metastore lines and the Metastore lines and the Metastore lines and the Metastore lines and the Metastore lines and the Metastore lines and the Metastore lines and the Metastore lines an
- $\blacksquare$  HDFS line  $\blacksquare$  HDFS line  $\blacksquare$  and  $\blacksquare$  and
	-
	- Hive, Pig, HBase, and Other Ecosystem MapReduce **Projects Hive, Pig, HBase, and Other Ecosystem**
	- **Choosing the Right Hardware** Projects
- **Example 3** Node Topologies Choosing the Right Hardware
- MapReduce Choosing the Right Software Node Topologies
	-
	-
	-
- Node Topologies 
Node Topologies 
Using Configuration Management Tools Configuring Rack Awareness
	-
	-
	-
	-
	-
	-
	-
- Rebalancing Cluster Nodes Name Notes Nusling the NameNode and JobTracker NameNode Metadata
- **Backup and Restore** Interpreting Job Logs Web UIs
- Upgrading and Migrating Monitoring with Ganglia Interpreting Job Logs
- NameNode Metadata Monitoring Tools Monitoring Tools Monitoring With Ganglia
	-
	-
	-
- **Monitoring with Ganglia** Best Practices for Data Ingestion **District Provident** Using Flume
	-
	-
	-
	- HBase in the set of the set of the HDFS lines in the set of the set of the set of the set of the set of the set
		-
		- Hive, Pig, HBase, and Other Ecosystem MapReduce **Projects Hive, Pig, HBase, and Other Ecosystem**

GK3901 **CHACCOLOGISTS** www.globalknowledge.no info@globalknowledge.no 22 95 66 00

**Choosing the Right Hardware** Projects

- Configuring Rack Awareness Rebalancing Cluster Nodes Formula Copying Data with Distcp
- **Using Configuration Management Tools Adding and Removing Cluster Nodes Rebalancing Cluster Nodes**
- 
- 
- Copying Data with Distcp NameNode Metadata NameNode Metadata NameNode Metadata NameNode in the Upgrading and Migrating
- 
- 
- 
- 
- 
- Using the NameNode and JobTracker Web General Optimization Tips **General Optimization Tips** Other Monitoring Tools UIs **Deneral Optimization Tips** General Optimization Tips **General Optimization Tips**
- Interpreting Job Logs Notice The Using Flume Benchmarking Your Cluster
- 
- **Definition** Other Monitoring Tools **Pig Best Practices for Data Ingestion Pig Best Practices for Data Ingestion**
- **General Optimization Tips Access Following Contract Contract Contract Piggs Contract Piggs Piggs Piggs Piggs Piggs Piggs Piggs Piggs Piggs Piggs Piggs Piggs Piggs Piggs Piggs Piggs Piggs Piggs Piggs Piggs Piggs Piggs Pigg**
- **Benchmarking Your Cluster Metastore H**Base Metastore **H**Base
- **Using Flume** Metastore Metastore Metastore Metastore Metastore Metastore Metastore Metastore Metastore Metastore Metastore Metastore Metastore Metastore Metastore Metastore Metastore Metastore Metastore Metastore Metastor
- 
- 
- HBase line line
- 
- HDFS **HDFS** HDFS **EXECUTES HDFS EXECUTES EXECUTES EXECUTES EXECUTES EXECUTES EXECUTES EXECUTES EXECUTES EXECUTES EXECUTES EXECUTES EXECUTES EXECUTES EXECUTES EXECUTES EXECUTES EXECUTES**
- MapReduce **MapReduce MapReduce** MapReduce MapReduce MapReduce Node Topologies
- Hive, Pig, HBase, and Other Ecosystem Five, Pig, HBase, and Other Ecosystem Fig. Choosing the Right Software Projects **Projects** Projects **Projects** Projects **Using SCM Express for Easy Installation**
- 
- Node Topologies Node Topologies Node Topologies Node Topologies Node Topologies Node Topologies Node Topologies Node Topologies Node Topologies Node Topologies Node Topologies Node Topologies Node Topologies Node Topolo
- **Choosing the Right Software Choosing the Right Software Choosing the Right Software Choosing Choosing the Right Software Choosing the Right Software Choosing the Right Software Choosing the Right Software Choosing the Rig**
- 
- 
- Configuring Rack Awareness Configuring Rack Awareness Configuring Rack Awareness Copying Data with Distcp
- **Using Configuration Management Tools** Using Configuration Management Tools **Rebalancing Cluster Nodes**
- **FIFO Scheduler FIFO Scheduler FIFO Scheduler Adding and Removing Cluster Nodes**
- 
- 
- 
- 
- 
- 
- 
- Using the NameNode and JobTracker Web  $\Box$  Using the NameNode and JobTracker  $\Box$  Other Monitoring Tools UIs Contraction Contraction Contraction Contraction Contraction Contraction Contraction Tips UIs Contraction Tips
- Interpreting Job Logs **Interpreting Job Logs** Benchmarking Your Cluster
- 
- Other Monitoring Tools Other Monitoring Tools Best Practices for Data Ingestion
- 
- 
- 
- 
- Pig Pig **Labs**
- HBase is a set of the set of the HBase is the set of the set of the set of the set of the set of the set of th
- Metastore **Install a Pseudo-Distributed Cluster** Metastore **Install a Pseudo-Distributed Cluster**
- **H** HDFS **EXECUTES EXECUTES EXECUTES EXECUTES EXECUTES EXECUTES EXECUTES**
- MapReduce MapReduce MapReduce MapReduce MapReduce MapReduce MapReduce MapReduce MapReduce MapReduce Map Network The Verify the Cluster's Self-Healing Features
- Hive, Pig, HBase, and Other Ecosystem  $\Box$  Hive, Pig, HBase, and Other Ecosystem  $\Box$  Back Up and Restoring Projects **Projects** Projects **Projects** Projects **Projects Projects Projects Projects Projects Projects Projects Projects Projects Projects Projects Projects Projects Projects Projects Project**
- Choosing the Right Hardware **Choosing the Right Hardware**
- Node Topologies Node Topologies Node Topologies
- Choosing the Right Software Choosing the Right Software
- 
- 
- **FIFO Scheduler Construction Cluster Nodes** Backup and Restore **Adding and Removing Cluster Nodes**
- **Fair Scheduler Communist Communist Communist Communist Communist Communist Communist Communist Communist Communist Communist Communist Communist Communist Communist Communist Communist Communist Communist Communist Commun** 
	-
- Rebalancing Cluster Nodes Nodes NameNode and JobTracker NameNode Metadata ■ Adding and Removing Cluster Nodes Web UIs New York Web UIs New York NameNode and JobTracker
- **Backup and Restore** Interpreting Job Logs **Interpreting Job Logs** Web UIs
- Upgrading and Migrating Monitoring With Ganglia Interpreting Job Logs
- NameNode Metadata **NameNode Metadata Confluence Confluence Confluence Monitoring Tools** Monitoring with Ganglia
	-
	-
	-
- **Monitoring with Ganglia Best Practices for Data Ingestion District Burner** Using Flume
	-
	-
	-

**Best Practices for Data Ingestion Cluster Monitoring, Troubleshooting, and Pig Optimizing** 

**MapReduce** 

**Install a Hadoop Cluster** 

**Manage Jobs Line State FairScheduler** 

Hive, Pig, HBase, and Other Ecosystem

- **Metastore Hadoop Log Files Hadoop Log Files HDFS**
- line line Projects
	-
	-
- Choosing the Right Hardware **Chronicle Choosing the Right Hardware** Typical Configuration Parameters
	-
	-
- Using SCM Express for Easy Installation | Using SCM Express for Easy Installation | FIFO Scheduler
- Typical Configuration Parameters **Typical Configuration Parameters** Fair Scheduler
	-
	-
	-
- **Fair Scheduler Fair Scheduler Fair Scheduler Fair Scheduler Fair Scheduler Executive Instantial Restore Instantial Restore Installation Installer Executive Installation Installation Installer Executive Installation Instal**
- **Copying Data with Distcp Copying Data with Distribution Copying Data with Distribution Copying Data with Distribution Copying Data with Distribution Copying Data with Distribution Copying Data with Distribution Copying Da**
- Rebalancing Cluster Nodes **Rebalancing Cluster Nodes** NameNode Metadata
- Adding and Removing Cluster Nodes **Adding and Removing Cluster Nodes Adding and Removing Cluster Nodes Adding and Removing Cluster Nodes**
- **Backup and Restore Example 2018** Backup and Restore Backup and Restore Backup and Restore Backup and Restore Web UIs
- Upgrading and Migrating Interpreting Interpreting Interpreting Job Logs
- NameNode Metadata NameNode Metadata Monitoring with Ganglia
	-
	-
- Monitoring with Ganglia Monitoring with Ganglia Monitoring with Ganglia Monitoring with Ganglia
	-
- General Optimization Tips **General Optimization Tips** General Optimization Tips **Pig**
- **Benchmarking Your Cluster Communist Cluster Benchmarking Your Cluster Cluster Benchmarking Your Cluster HBase**
- Using Flume Metastore Metastore Metastore Metastore Metastore Metastore Metastore Metastore Metastore Metastore Metastore Metastore Metastore Metastore Metastore Metastore Metastore Metastore Metastore Metastore Metasto
- Best Practices for Data Ingestion **Best Practices for Data Ingestion**

GK3901 **CHACCOLOGISTS** www.globalknowledge.no info@globalknowledge.no 22 95 66 00

- Using SCM Express for Easy Installation  $\Box$  Using SCM Express for Easy Installation
- 
- 
- 
- 
- 
- Copying Data with Distcp Copying Data with Distcp
- Rebalancing Cluster Nodes Rebalancing Cluster Nodes
- $\blacksquare$  Adding and Removing Cluster Nodes  $\blacksquare$  Adding and Removing Cluster Nodes
- Backup and Restore **Backup and Restore** Backup and Restore
- 
- 
- Using the NameNode and JobTracker Web Using the NameNode and JobTracker UIs Web UIs
- Interpreting Job Logs Interpreting Job Logs
- Monitoring with Ganglia Monitoring with Ganglia
- Other Monitoring Tools  **Other Monitoring Tools**
- General Optimization Tips **General Optimization Tips** General Optimization Tips
- Benchmarking Your Cluster **Benchmarking Your Cluster**
- Using Flume National Management Pulsing Flume
- Best Practices for Data Ingestion Best Practices for Data Ingestion
- **Pig** Pig
- **H** HBase **H** HBase
- Metastore Metastore Metastore Metastore Metastore Metastore Metastore Metastore Metastore Metastore Metastore
- 
- Typical Configuration Parameters Typical Configuration Parameters
- Configuring Rack Awareness 
Configuring Rack Awareness
- Using Configuration Management Tools Using Configuration Management Tools
- **FIFO Scheduler FIFO Scheduler**
- Fair Scheduler Fair Scheduler
	-
	-
	-
	-
- Upgrading and Migrating Upgrading and Migrating
- NameNode Metadata NameNode Metadata
	-
	-
	-
	-
	-
	-
	-
	-
	-
	-
	-
- Ytterligere informasjon:

For mer informasjon eller kursbooking, vennligst ring oss 22 95 66 00

info@globalknowledge.no

[www.globalknowledge.no](http://www.globalknowledge.no)

Grenseveien 97, 0663 Oslo, PO Box 6256 Etterstad, 0606 Oslo, Norway